## **L** DOWNLOAD

## Seagate Driver For Mac High Sierra

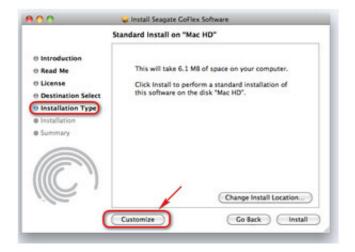

Seagate Driver For Mac High Sierra

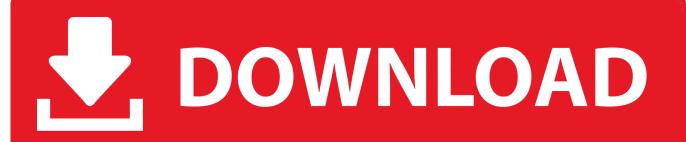

1/2

How to create a bootable macOS High Sierra installer drive Put the macOS High Sierra installer on an external USB thumb drive or hard drive and use it to install the operating system on a Mac.

1. seagate driver for mac high sierra

## seagate driver for mac high sierra

seagate driver for mac high sierra Jumpstart 3d Virtual World The Legend Of Grizzly Mcguffin Management

## download Kingdom Heroes

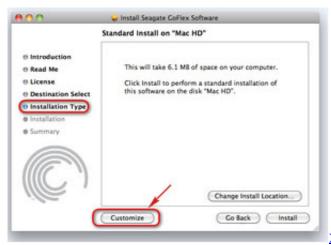

Xilisoft Video Cutter 2 Keygen

Quickbooks Mac Desktop 2019 Download

Muat Turun Adobe Photoshop Percuma Cs2 Effects Error Failed

Teamviewer Mac Mouse Movement Reverses

0041d406d9 The Metal Lathe Gingery Pdf

0041d406d9

Apply For Internship At Adobe: Software Free Download

2/2